I laboratori avranno luogo presso la "Casa del Quartiere" zona San Fereolo, Lodi

Per ogni laboratorio scelto è prevista una quota totale di partecipazione di euro 10

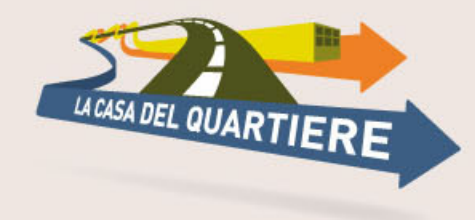

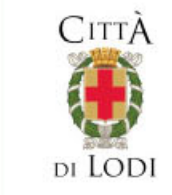

us.

con il contributo di

**FONDAZIONE COMUNITARIA**  $2\omega$  $2\pi$ **DELLA PROVINCIA DI LODI** 

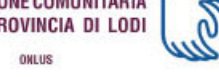

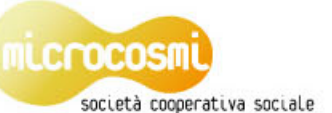

Cooperativa Microcosmi Via Fissiraga, 9 - Lodi

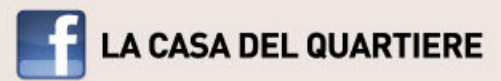

casadelquartierelodi@gmail.com www.lacasadelquartierelodi.it contatti **Fabio Pertusi** cell: 334 2576918 (anche sms) email: pertu81@hotmail.it

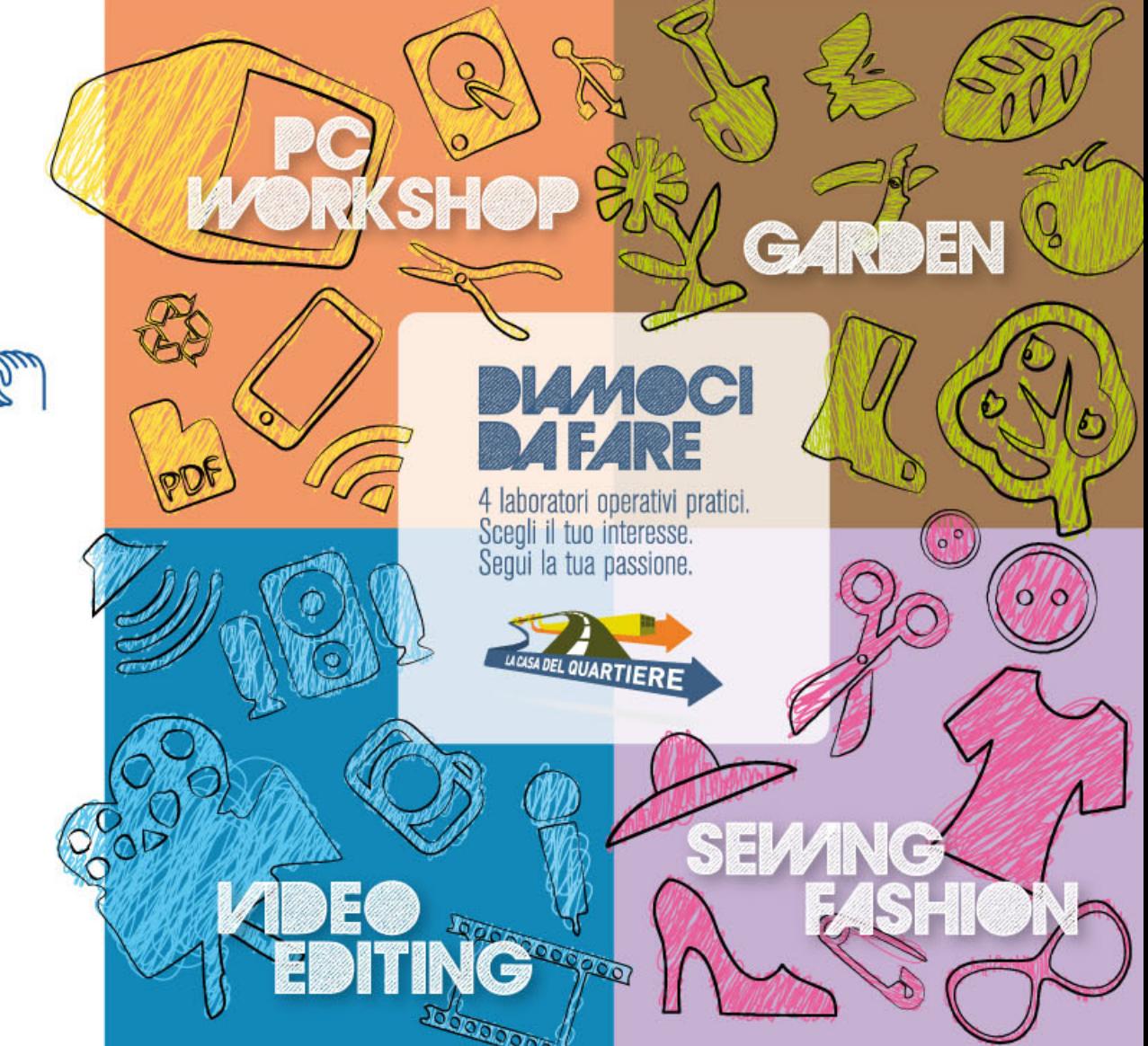

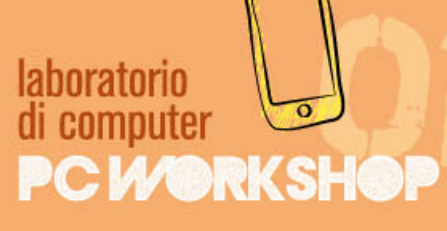

Azioni volte a favorire il riutilizzo di computer obsoleti ma ancora totalmente o in parte funzionanti.

Sono previste lezioni teoriche e pratiche riguardanti:

- · la componentistica dei computer fissi e portatili (hardware e software)
- · "aprire" un computer e sostituire le componenti essenziali
- · l'utilizzo di smartphone e relative applicazioni

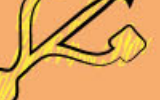

## **START**

Dal 18 febbraio all'8 aprile tutti i martedì dalle 14.30 alle 17.30 laboratorio di microinterventi nel verde **GARDEN** 

Corso di progettazione partecipata e micro interventi nel verde.

Sono previste lezioni teoriche e pratiche finalizzate a:

- · spiegare come coltivare un piccolo orto
- · insegnare come tagliare e sistemare parti del verde
- · mostrare le varie tecniche di coltivazione

START 17. WERA **MARZO/APRILE** 

## laboratorio di ripresa e montaggio digitale *VIDEO EDITING*

Corso base sul mondo dell'audio/video digitale, dalla ripresa alla post-produzione.

Illustrare i mezzi teorici e pratici per:

- la realizzazione di riprese audio video con qualsiasi supporto di ripresa (dal cellulare alla macchina fotografica digitale)
- il montaggio di filmati e clip audio/video

**SEWING FASHION** Ricerca e riciclo di tessuti e capi usati, che attraverso la rielaborazione delle forme e degli abbinamenti, danno nuovo impulso a materiali altrimenti non utilizzabili.

laboratorio

di sartoria

Sono previste lezioni di teoria e pratica per:

- · recuperare e riutilizzare scarti di tessuto
- · realizzare bjoux e accessori

**START** 

TUNNO

OTTOBRE/NOVEMBRE

10  $\bullet$ 

**START PRIMAVER MAGGIO/GIUGNO**